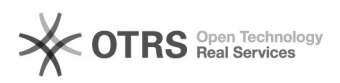

## Acesso aos sistemas utilizados na pós-graduação

## 28/04/2024 20:53:13

## **Imprimir artigo da FAQ**

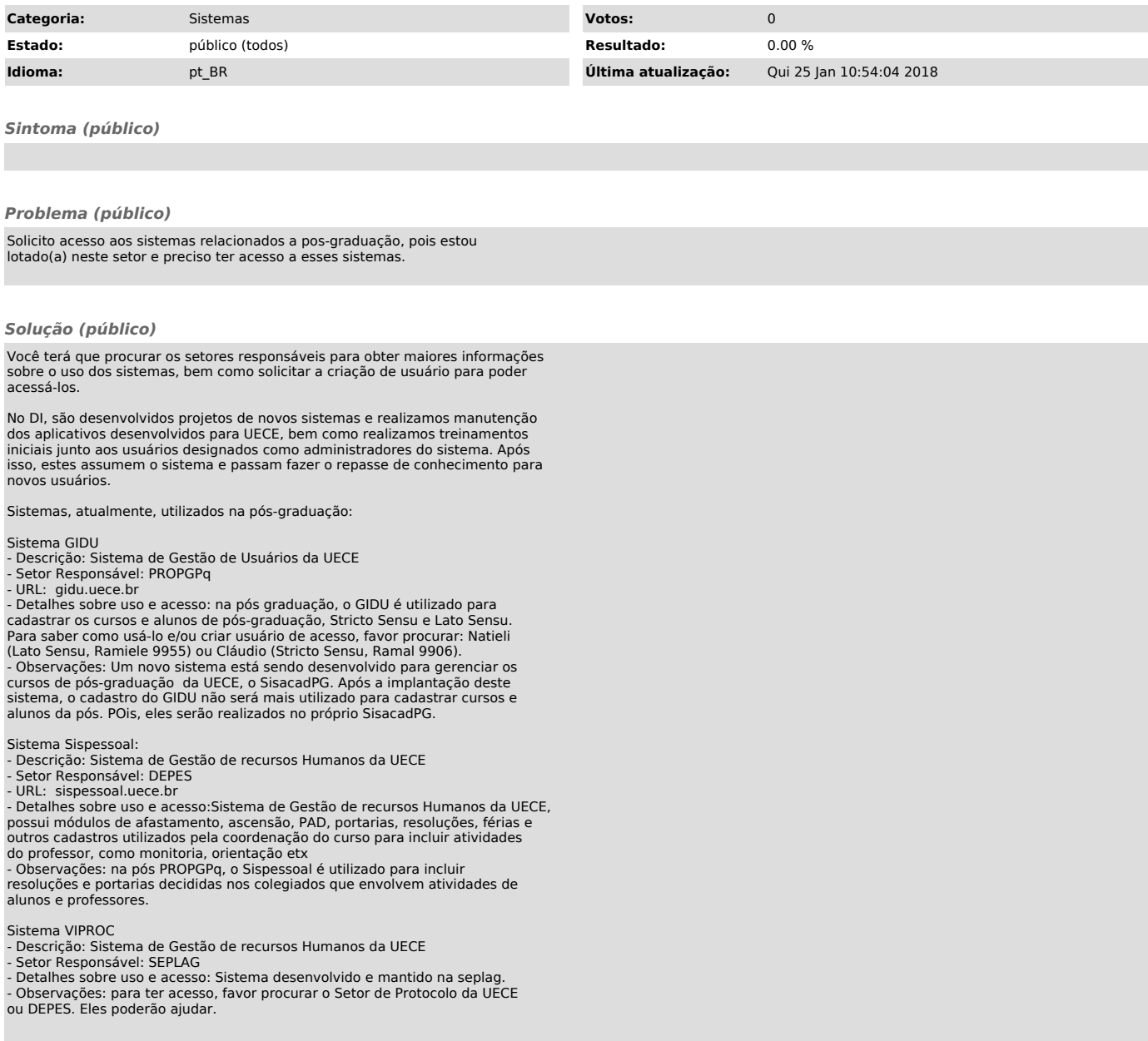